# 

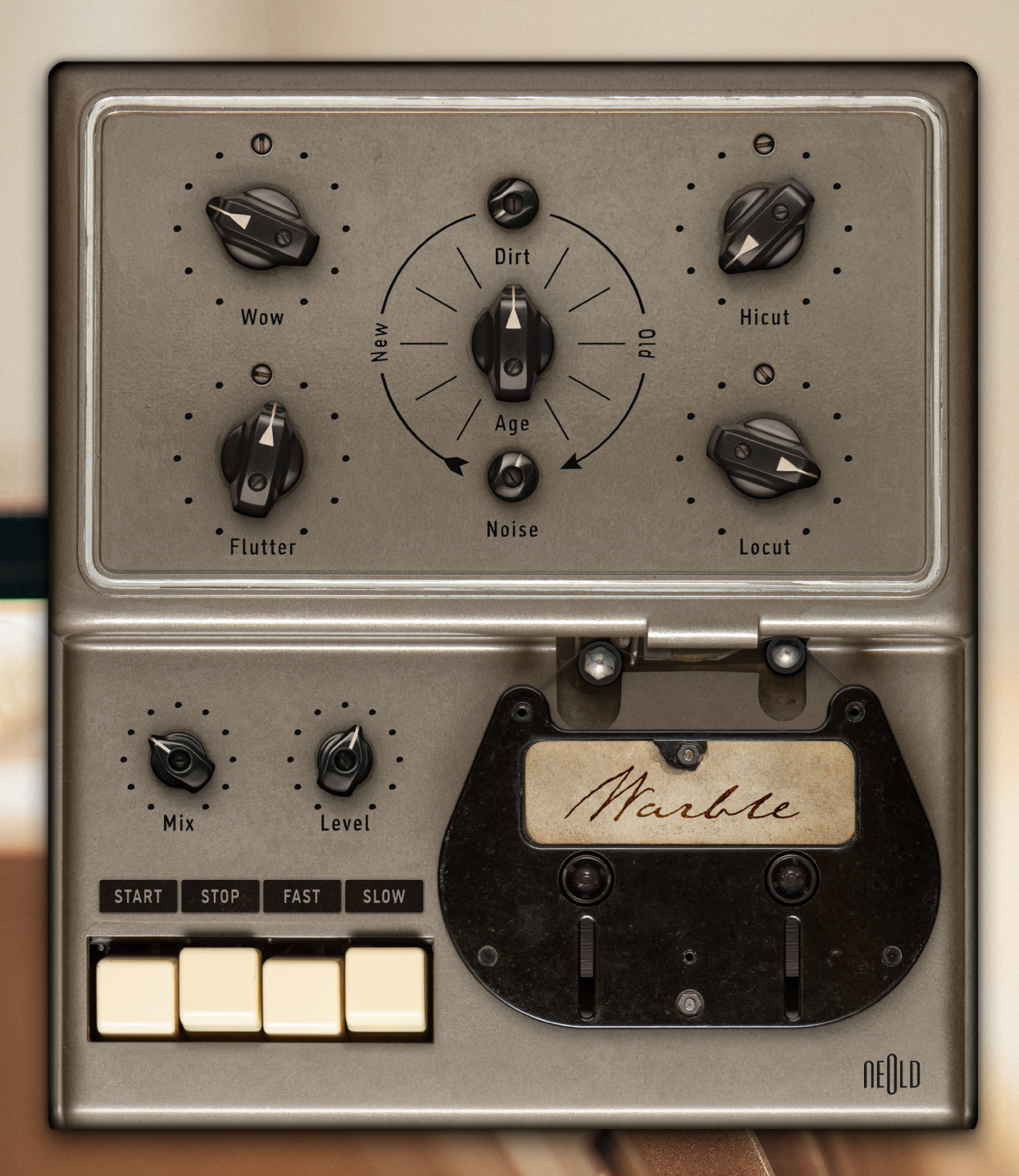

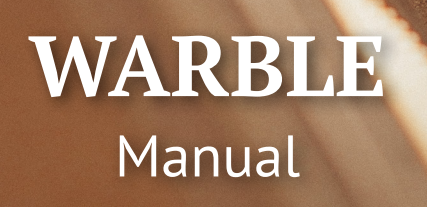

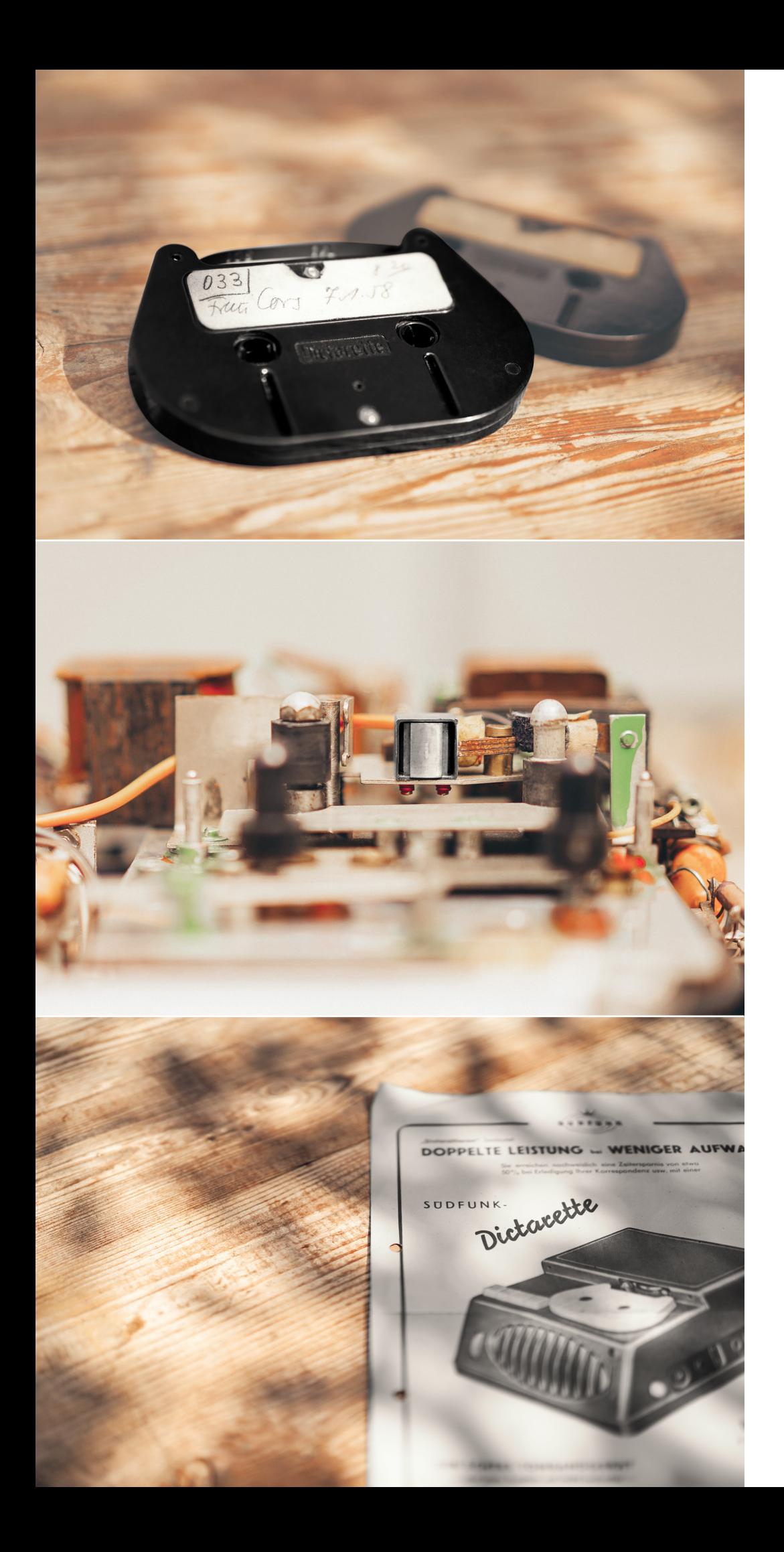

## **ORGANIC MOJO**

Welcome to the ultimate vintage tape modulation & lo-fi effect: WARBLE. With ease, it makes everything you throw at it sound special, unique, and creative. Its three main effect engines can be used by themselves or in combination with each other, thus bridging the gap between ease of use and seamless versatility.

## **NEW OLD**

The *Modulation Block* generates characteristic lush movement layers from wow as well as more irregular and wiggly sounds resulting from flutter. WARBLE's *Aging Section* celebrates all the beautiful goodies of magnetic tape – bandwidth reduction, beautiful harmonics or noise and crinkle textures. With this powerful device, you can quickly achieve a wide variety of inspiring, nostalgic and musical landscapes.

## **RESONANCE PEAKS**

The *Filter Stage* offers high and low cut controls with individual resonance modifiers. In addition to technical correction, this also allows for dramatic signal shaping that ranges from dark ground swells of low end to thinned out radiophonic sounds. Hence, WARBLE delivers a thrilling sonic journey through the world of tape modulation, flanger & chorus effects, and THD injection.

# **QUICK START**

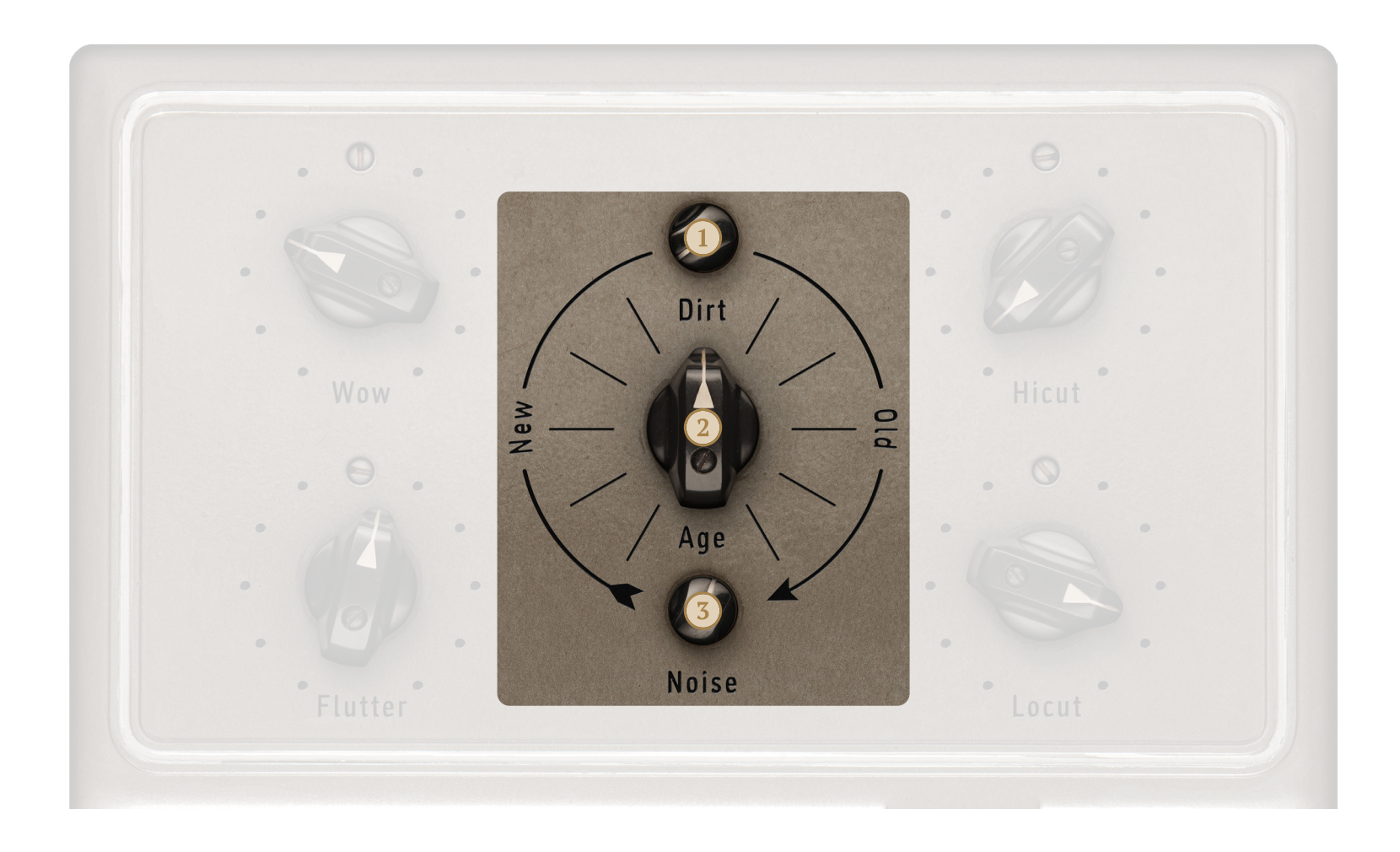

## **Basic Workflow**

- Set desired modulation with Wow and Flutter.
- Shape signal with Dirt, Age and Noise.
- Adjust tone with Hicut and Locut.
- Finish by adjusting Mix and Level.
- Introduces a controllable amount of harmonic  $\left(1\right)$ distortion (THD), resulting in a dirtier sound. The effect is level compensated.
- Transforms signals from new into old by com- $(2)$ bining tape hysteresis with a gentle slew rate limiter.
- $(3)$ Adds a wide-band noise floor, subtle mains hum and some crackle artifacts reminding of dusty vinyl records.

# **QUICK START**

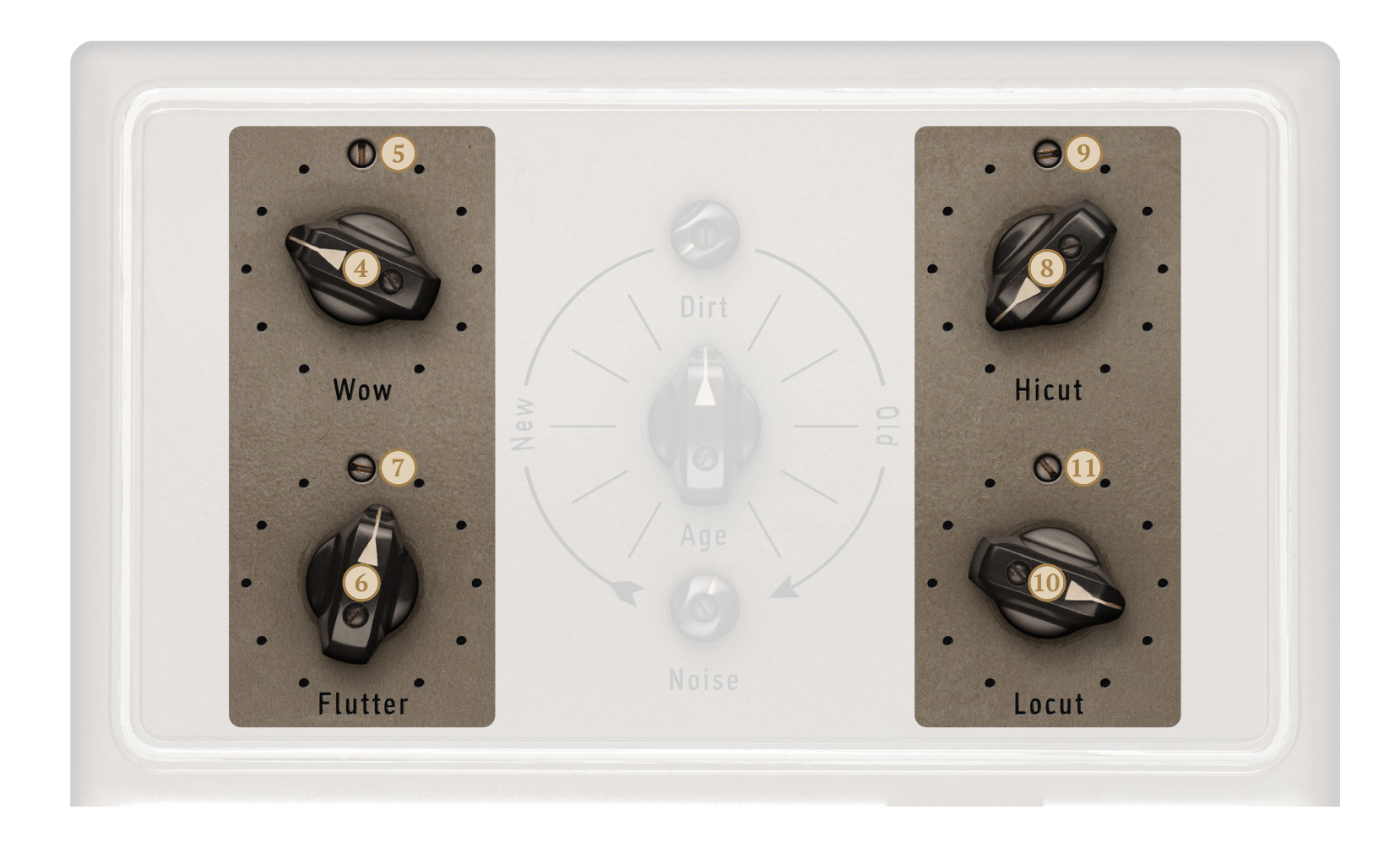

- $\left(4\right)$  Controls the amount of wow, causing a periodic low frequency modulation.
- De- or increases the frequency of wow modulation around the default setting at noon.
- Adjusts the amount of flutter, resulting in a more  $(6)$ random modulation at higher frequencies.
- De- or increases the frequency of flutter modulation around the default setting at noon.
- $\sqrt{8}$  Sets the cut-off frequency of a 12 dB/Oct high cut filter applied after the tape engine.
- Introduces resonance to the high cut filter in  $(9)$ between 0.71 (-3 dB) and 1.41 (+3 dB).
- Changes the cut-off frequency of a 12 dB/Oct low cut filter applied after the tape engine.
- $(1)$  Introduces resonance to the low cut filter in between 0.71 (-3 dB) and 1.41 (+3 dB).

# **QUICK START**

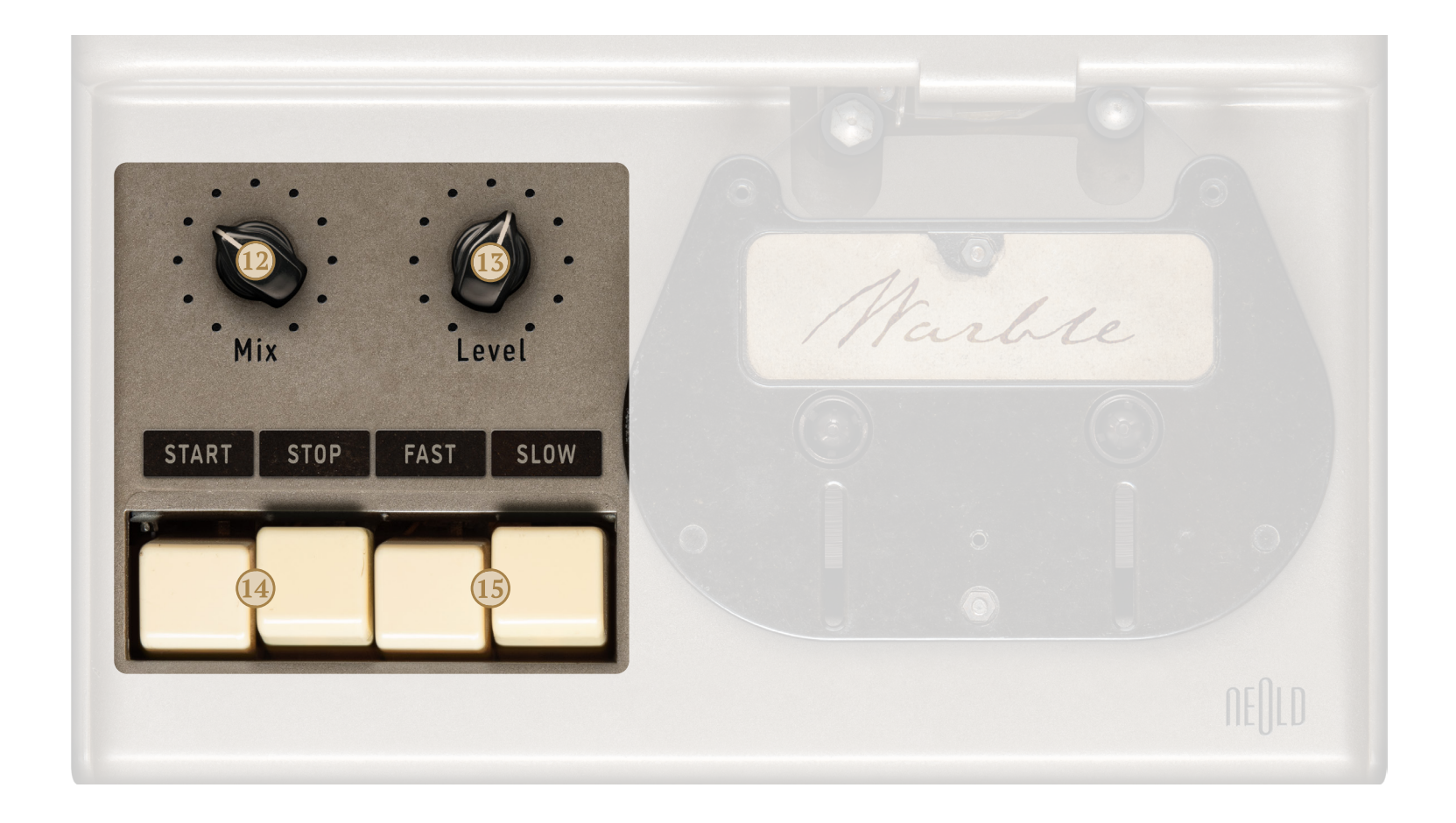

- $(12)$  Mixes the dry and processed signals to create the perfect blend of clean and warbly.
- Adjusts the output level, implemented as linear gain without additional coloration.
- Engages or bypasses the entire signal processing chain altogether (On/Off).
- $(15)$  Sets the speed of the tape transport system, influencing many parameters simultaneously.
- $(i)$  Tape animation behavior can be changed in the plugin settings (On/Off/Sync with DAW).
- Parameter callouts show values when controllers are turned.
- Mouse wheel can be used to apply quick and  $(i)$ convenient parameter changes.
- Labels can be clicked for instantly moving a knob to the desired position.

![](_page_5_Picture_1.jpeg)

#### **Dirt**

The dirt parameter controls the amount of THD added by the tape system. Higher settings will drive the tape stronger and can result in a loss of level because the added gain is compensated for.

### **Age**

Sets the magnetic hysteresis introduced by the tape system, combined with a subtle slew rate limiter. This causes a narrower frequency response, an emphasis on the low frequency range and more THD, which effectively results in a more aged impression when turning clockwise.

#### **Noise**

This combines a wide-band noise floor corresponding to tape hiss, a 50 Hz component corresponding to (EU frequency) mains hum and crackle artifacts reminding of dusty vinyl records. Turn fully counterclockwise to turn it off completely.

![](_page_6_Figure_1.jpeg)

#### **Wow Depth** (Knob)

Sets the amount of wow modulation. Wow causes a periodic low frequency movement which is typically associated with a poorly calibrated reproduction system (e.g. fluctuations in tape motor speed).

### **Wow Speed** (Trimmer)

De- or increases the frequency of wow modulation around the default rate which corresponds to the center 0% setting.

#### **Flutter Depth** (Knob)

Sets the amount of flutter modulation, taking place in a higher frequency range and introducing a more random sounding component (e.g. bent capstan spindle or broken pinch rollers).

### **Flutter Speed** (Trimmer)

De- or increases the frequency of flutter modulation around the default rate which corresponds to the center 0% setting.

![](_page_7_Figure_1.jpeg)

#### **High Cut Frequency** (Knob)

Sets the cut-off frequency of a 12 dB/Oct high cut filter applied to the output signal of the tape system. This filter allows to remove harsh sounding harmonics as well as creative filter tweaks.

#### **High Cut Q** (Trimmer)

Sets the resonance intensity: 0.71 (-3 dB) corresponds to a critically damped setting, while 1.41 (+3 dB) is fully resonant around the cut-off frequency.

#### **Low Cut Frequency** (Knob)

Sets the cut-off frequency of a 12 dB/Oct low cut filter applied to the output signal of the tape system. This filter allows to remove low end rumble or apply creative filter effects.

## **Low Cut Q** (Trimmer)

Sets the resonance intensity: 0.71 (-3 dB) corresponds to a critically damped setting, while 1.41 (+3 dB) is fully resonant around the cut-off frequency.

![](_page_8_Picture_1.jpeg)

#### **Mix**

Controls the blend between the fully dry and the processed signals. Dial in as much signal degradation set by Dirt, Age and Noise as desired, or create wonderful flanging and chorus effects in conjunction with the Wow and Flutter parameters.

#### **Level**

This is a linear gain stage at the output which allows for manual +/- 18 dB level correction.

#### **Tape Transport**

Engages or bypasses the entire processing chain altogether (On/Off).

#### **Tape Speed**

This parameter affects both the speed of the two modulation generators (wow/flutter) as well as the head-bump and frequency response of the tape system and the noise floor. The Slow setting will shift all of these down by roughly one octave.

# **TOOLBARS**

![](_page_9_Picture_1.jpeg)

![](_page_9_Picture_2.jpeg)

- **This icon provides a master bypass function for** the entire plugin.
- Undo/Redo offers up to 32 steps of your recent settings. Just go back and forth.
- Four individual preset banks which can also be automated in your DAW.
- Copy and paste current settings to/from clipboard or reset current settings to default.
- Opens GUI preferences (set interface size/quality and tape animation behavior here).
- **6** Clicking the Plugin Alliance logo will send you to the PA website via your web browser.
- $(7)$  This icon will quide you to the Plugin Alliance Store via your web browser.
- Brings up the activation dialog for authorizing  $(8)$ plugin licenses for your devices.
- Here you will find the manual (requires PDF reader installed) and other useful info.
- [System Requirements & Supported Platforms](https://www.plugin-alliance.com/en/systemrequirements.html) [Installation, Activation, Authorization, FAQs](https://www.plugin-alliance.com/en/support.html)

Version 1.0